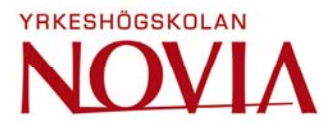

# **Att investera i kryptovalutor med hjälp av mobilapplikationer**

Mikael Jonsson

Examensarbete för Tradenom (YH)-examen Utbildningen i Informationsbehandling Raseborg 2018

#### **EXAMENSARBETE**

Författare: Mikael Jonsson Utbildning och ort: Informationsbehandling, Raseborg Handledare: Kim Roos

Titel: Att investera i kryptovalutor med hjälp av mobilapplikationer

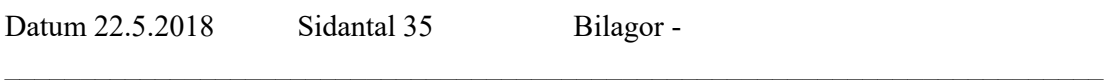

 $\mathcal{L}_\text{max} = \frac{1}{2} \sum_{i=1}^n \mathcal{L}_\text{max}(\mathbf{x}_i - \mathbf{y}_i)$ 

#### **Abstrakt**

Detta examensarbete handlar om kryptovalutor som investering. Arbetet skall framföra hur man kommer igång med att investera i de olika kryptovalutorna som nybörjare. I detta examensarbete används bara telefonapplikationer som är dedikerade för de här olika ändamålen. Arbetet skrivs på grund av stort intresse för kryptovalutor och "Day Trading" alltså inköp och försäljning av virtuellvaluta för vinst.

Själv har jag inte praktiserat denna typ av valuta affärer men nu har det blivit en del av min vardag. I teoridelen av examensarbetet beskrivs det vad virtuella valutans tekniska verksamheter är och hur de olika mynten får sitt värde. Vi tar också en närmare titt på hur finska taxeringen inställer sig till användning av kryptovalutor.

I detta examensarbete visas steg för steg hur man kommer igång med en virtuellplånbok, hur man köper mynt från den största Coin Exchange som Coinbase, hur man flyttar över de olika mynten till Binance applikationen och hur man går vidare i Binance applikationen för att påbörja sin "Day Trading" med att köpa och sälja mynt.

Som forskningsmetoder används skriven litteratur, internetlitteratur och en empirisk blick på hur man köper, säljer och förvarar virtuellvaluta. Källorna kommer att vara nät- och litteratur baserade.

Målet för det här arbetet är att skapa förståelse för läsaren då det gäller investeringar i kryptovärlden.

 $\_$  , and the contribution of the contribution of  $\mathcal{L}_\mathcal{A}$  , and the contribution of  $\mathcal{L}_\mathcal{A}$ 

 $\mathcal{L}_\text{max} = \frac{1}{2} \sum_{i=1}^n \mathcal{L}_\text{max}(\mathbf{x}_i - \mathbf{y}_i)$ 

Språk: Svenska Nyckelord: virtuell valuta, investering

## **OPINNÄYTETYÖ**

Tekijä: Mikael Jonsson Koulutus ja paikkakunta: Tietojenkäsittely, Raasepori Ohjaaja: Kim Roos

Nimike: Virtuaalivaluutat sijoituskohteena ja sen apuna käytettävät mobiiliapplikaatiot

 $\_$  , and the contribution of the contribution of  $\mathcal{L}_\mathcal{A}$  , and the contribution of  $\mathcal{L}_\mathcal{A}$ 

 $\mathcal{L}_\text{max} = \frac{1}{2} \sum_{i=1}^n \mathcal{L}_\text{max}(\mathbf{x}_i - \mathbf{y}_i)$ 

Päivämäärä 22.5.2018 Sivumäärä 35 Liitteet -

#### **Tiivistelmä**

Tässä opinnäytetyössä on kyse virtuaalivaluuttojen investoinneista. Opinnäytteessä kerrotaan, miten aloittaa investointi erilaisiin kryptovaluuttoihin. Tässä tutkimuksessa perehdyn vain näihin eri käyttötarkoituksiin tarkoitettuihin puhelinsovelluksiin. Aiheeseen päätyminen johtui omasta halustani tutkia asiaa tarkemmin. Halusin myös selvittää miten ostetaan ja myydään virtuaalivaluuttaa voittoa tehden.

En ole harjoittanut tämän kaltaista valuuttakauppaa aikaisemmin, mutta tällä hetkellä seuraan päivätasolla kurssivaihteluita ja eri kryptovaluuttoja. Opinnäytteen teoreettinen osa kuvaa virtuaalisen valuutan teknistä toimivuutta ja miten eri kolikot ovat saaneet rahallisen arvonsa. Tarkastelen myös sitä, kuinka suomalainen verotus suhtautuu kryptovaluuttoihin.

Opinnäytetyössä esitetään vaihe vaiheelta, miten päästä alkuun virtuaalisen lompakon rakentamisessa ja miten ostaa kolikoita suurimmasta Coin Exchange Coinbasestatietokannasta, miten siirretään eri kolikoita Binance-sovellukseen ja miten edetään Binancesovelluksessa kun aletaan tehdä Day Trading:ia eli ostetaan ja myydään kolikoita päivittäin.

Opinnäytetyössä käytän erilaisia tutkimusmenetelmiä, lähteinä toimivat mm. kryptokirjallisuus, internet-lähteet ja empiiriset ilmiöt siitä miten ostetaan, myydään ja tallennetaan virtuaalisia valuuttoja.

Tämän opinnäytetyön tavoitteena on luoda järkeen käypää tietoa lukijalle siitä miten investoida kryptomaailmassa.

 $\_$  , and the set of the set of the set of the set of the set of the set of the set of the set of the set of the set of the set of the set of the set of the set of the set of the set of the set of the set of the set of th

 $\_$  , and the contribution of the contribution of  $\mathcal{L}_\mathcal{A}$  , and the contribution of  $\mathcal{L}_\mathcal{A}$ 

Kieli: Ruotsi Avainsanat: virtuaalivaluutta, sijoittaminen

#### **BACHELOR'S THESIS**

Author: Mikael Jonsson Degree Programme: Business Information Technology, Raseborg Supervisor: Kim Roos

Title: Investing in Cryptocurrencies with Mobile Applications

Date 22.5.2018 Number of pages 35 Appendices -

#### **Abstract**

This Bachelor's Thesis is about cryptocurrencies as an investment. The thesis will explain how to get started with investing in the various cryptocurrencies as a beginner. In this Bachelor's Thesis, I will only be using mobile applications that are specifically dedicated to these various purposes. This thesis is written because of my great interest in cryptocurrencies in general and "Day Trading", which is the purchase and sale of virtual currency for profit.

 $\mathcal{L}_\text{max} = \frac{1}{2} \sum_{i=1}^n \mathcal{L}_\text{max}(\mathbf{x}_i - \mathbf{y}_i)$ 

 $\mathcal{L}_\text{max} = \frac{1}{2} \sum_{i=1}^n \mathcal{L}_\text{max}(\mathbf{x}_i - \mathbf{y}_i)$ 

I have not practiced this type of currency trading before, but now it has become part of my everyday life. The theoretical part of the thesis will describe what the virtual currency's technical activities are and how the different coins gain their value. We also take a closer look at how Finnish taxation is geared towards the use of cryptocurrencies.

In this Bachelor's Thesis the person will learn how to step by step get started with a virtual wallet, how to buy coins from the largest Coin Exchange like CoinBase, how to move over the various coins to the Binance application, and how to proceed in the Binance application to begin the " Day Trading " by buying and selling coins.

The research methods will be written literature and an empirical look on how to buy, sell and store virtual currencies. The sources will be network and literature based.

 $\mathcal{L}_\text{max} = \frac{1}{2} \sum_{i=1}^n \mathcal{L}_\text{max}(\mathbf{x}_i - \mathbf{y}_i)$ 

 $\mathcal{L}_\text{max} = \frac{1}{2} \sum_{i=1}^n \mathcal{L}_\text{max}(\mathbf{x}_i - \mathbf{y}_i)$ 

The aim of this work is to create an understanding for the reader when it comes to investments in the crypto world.

## Innehållsförteckning

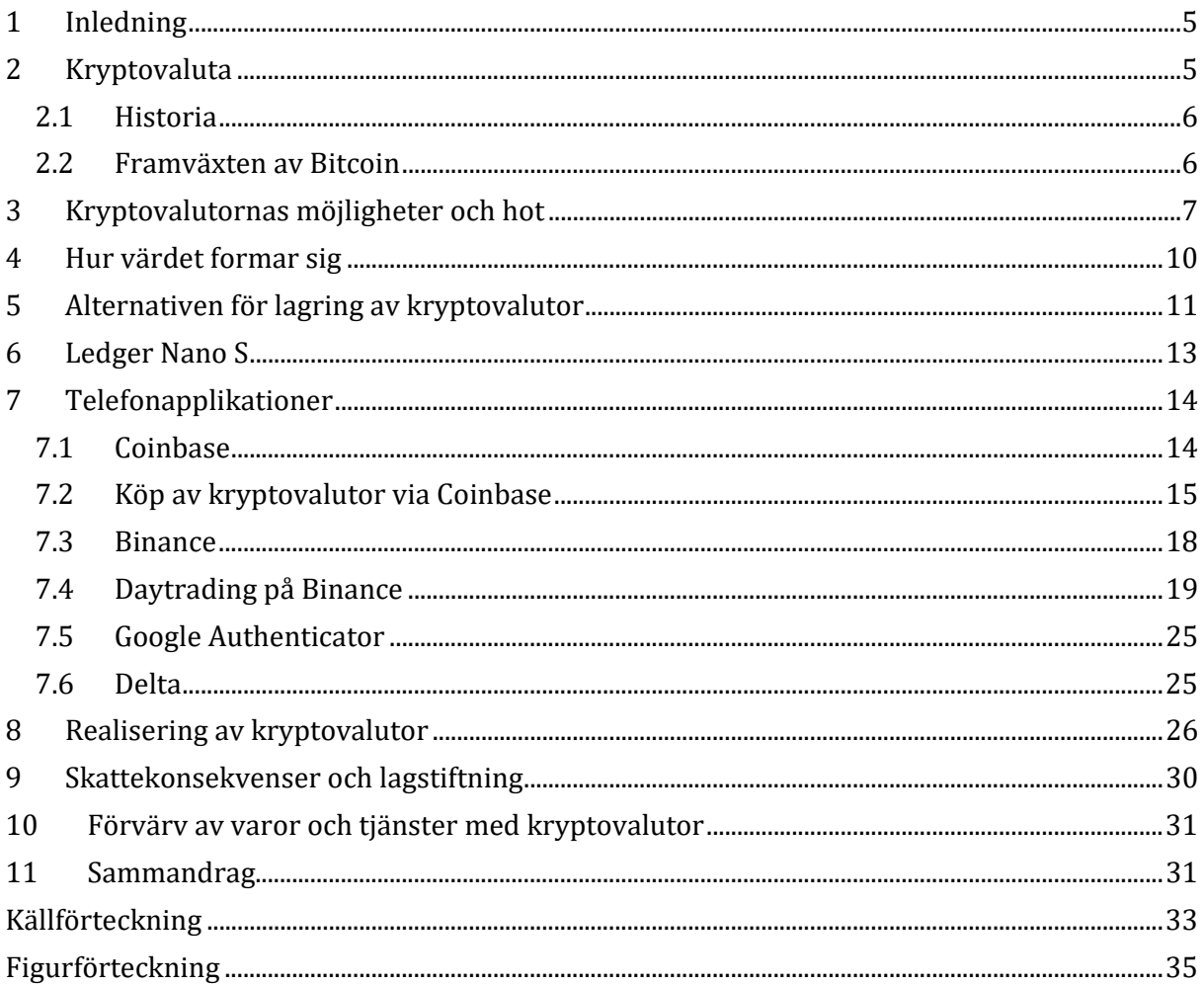

## **1 Inledning**

Detta examensarbete handlar om kryptovalutor som investering. Arbetet skall framföra hur man kommer igång med att investera i de olika kryptovalutorna som nybörjare. För att investera i de olika kryptovalutorna behövs olika mobilapplikationer. Arbetet skrivs på grund av stort intresse för kryptovalutor och "Day Trading" alltså inköp och försäljning av virtuell valuta för vinst för ett kort tidsperspektiv.

I teoridelen av examensarbetet beskrivs hur den tekniska handeln av valutorna sker samt hur de olika mynten får sitt värde. Vi tar också en närmare titt på hur finska taxeringen inställer sig till användning av kryptovalutor och hur man realiserar sina eventuella vinster och förluster.

I detta examensarbete visas steg för steg hur man kommer igång med en virtuellplånbok på papper, datamaskin, telefonen eller med den absolut säkraste, alltså digitala plånböcker i USB-format. Sedan visas det hur man köper mynt från den största Coin Exchange som CoinBase, hur man flyttar över de olika mynten till Binance applikationen och hur man går vidare i Binance applikationen för att påbörja sin "Day Trading" med att köpa och sälja mynt.

Som forskningsmetoder används litteratursökning och en empirisk blick på hur man köper, säljer och förvarar virtuell valuta.

Målet för det här arbetet är att skapa förståelse och aktuell kunskap för läsaren då det gäller investeringar i kryptovärlden.

## **2 Kryptovaluta**

Bitcoin är en av de många olika kryptovalutor som är planerad för möjliggörande av anonyma och oåterkalleliga transaktioner mellan användarna relativt snabbt och kostvänligt. Bitcoin är designad med en öppen källkod, vilket betyder att den inte har någon central administration och det öppna nätverket upprätthålls av användarna och på detta sätt fungerar som ett decentraliserat betalningssystem. Alla programkoder angående Bitcoin är "open source" det vill säga att vem som helst kan gå in i klientprogramvaran och forska samt utveckla helt nya tillämpningar och idéer. Detta gör det möjligt för att till exempel ansluta en betalningsmetod som använder Bitcoins till din egen onlinebutiksplattform relativt fritt utan licensavgifter. (Kuutti 2017, s.20)

#### **2.1 Historia**

Kryptovalutornas historik är relativt kort, vi har nog haft digitala valutor före de kryptovalutor vi har idag, men de är inte samma sak. Före detta versioner av digitala valutor var strängt centraliserade, medan de nya formerna av kryptovalutor som Bitcoin och Ethereum är då decentraliserade. (CryptocurrencyArmy u.å.a)

#### **2.2 Framväxten av Bitcoin**

Kryptovalutorna i början var inte menade att användas som de används i dagens samhälle. Allting började med att en eller flera personer under pseudonymen "Satoshi Nakamoto" kom på Bitcoin 2008 för att kunna göra enkla digitala betalningar från person till person. Människor hade för en lång tid försökt att skapa någon slags digitalvaluta system, men alltid misslyckats på grund av problemen med centralisation.

Värdet var så lågt som 1 cent i början av Bitcoin, men redan efter ett år hade värdet kraftigt stigit till \$27 för en Bitcoin. Nu i år 2018 så har den seglat mellan \$7000-9000 per Bitcoin. Nakamoto hittade på hur man kan skapa en digital valuta som inte behövde en central myndighet för att fungera. I ett decentraliserat valutasystem måste varenda användare komma överens om varje enskilt kontosaldo och transaktion för att betalningen eller köpet skall gå igenom. Bitcoin och andra kryptovalutor demonstrerar att det inte behövs någon central myndighet för att kontrollera användningen av konton bara så länge det finns total koncensus mellan alla parter involverade.

Sedan avslöjandet av Nakamotos otroliga innovation så har en hel del andra decentraliserade kryptovalutor dykt upp. Några av de mest populära och högt värderade kryptovalutor är Bitcoin, Litecoin, Ripple, Bitcoin Cash, Dash, NEO, NEM, Monero med flera. Som de säger i artikeln så är inte historiken av kryptovalutor en väldigt lång historia men en mycket intressant sådan. Bitcoin har med andra kryptovalutor bevisat sitt värde, både dess förmåga att operera i riktiga världen och att den har äkta köpkraft. Det betyder att fler och fler banker, värdepappersföretag, handelsorganisationer och återförsäljare har

börjat acceptera dem som legitima former av valuta och betalning. (CryptocurrencyArmy u.å.a)

#### **2.3 Hur Bitcoin fungerar**

Vi tar Bitcoin som exempel eftersom den är den mest använda och kända av de hundratals olika kryptovalutor. Bitcoin grundar sig på en öppen till publiken och delad "logg" av alla Bitcoins transaktioner. Loggen består av olika block och blocken finns med i ett nätverk var så kallade "miners" genererar. De som minar blir belönade av detta arbete med en viss mängd Bitcoins och möjligen transaktionsavgifterna som andra användare betalar. De som betalar något med Bitcoins uppmuntrar miners att ta med händelsen med till nästa block. Blocken är alltid associerad med det förra blocket, därför bildas en så kallad block-chain.

När händelsen väl är skriven med i blocket, är det menat att man inte mer kan ändra på den. Det är designat att vara mycket svårt att försöka ändra på ett block och det skulle kräva otroligt mycket jobb. Det är i praktiken omöjligt att ändra på ett block, inte ens dagens superdator kunde klara av det. (Kuutti 2017, s.21)

## **3 Kryptovalutornas möjligheter och hot**

Kryptovalutor erbjuder många möjligheter för både den vardagliga konsumenten såväl som leverantörer av tjänster och produkter, men kan även sträcka sig till utvecklingsländer och krisområden. Utvecklingsländernas banksystem är oftast inte så väl fungerande och tillgänglig till publiken som vi i västländerna är vana vid.

Bankkonton och bankkoder som uppfattas som en medborgares grundläggande rättighet är sällsynta i en värld klassig skala. I största delen av de länder som har islam som religion så har kvinnan inte lov eller möjligheter att öppna ett eget bankkonto. I utvecklingsländer så är ett bankkonto oftast ett tecken av förmögenhet och de små löner de får betalas oftast i kontanter. I många västländer är det oftast så att det blir otroligt svårt att öppna ett bankkonto om man har förlorat sina kreditinformationer på grund av obetalda räkningar eller annat. En globaliserande världsekonomi erbjuder åt entreprenörskapssjälar en möjlighet att jobba och tjäna pengar på internet. Till exempel en afgansk kvinna hade inte förut dessa möjligheter att utnyttja de möjliga lönerna eftersom hon måste använda en manlig släktings bankkonto och på grund av det inte fått dem till användning. Detta betyder att kryptovalutor för de som är i en sådan position får första gången en möjlighet

för tillgång till ett "virtuellt" bankkonto, ekonomisk tillväxt och de sociala reformerna som åstadkommes av detta. (Kuutti 2017, s.92)

Kryptovalutor är inte beroende av centralt kontrollerade strukturer och de kan användas vart som helst i världen bara man har en uppkoppling till internet. Därför ger det människor i krissituationer eller oroshärd en möjlighet att på ett säkrare sätt försäkra överföring av rikedomar bort från krissituationen, samt hjälpa dem i krisområdet. Detta är baserat på att privatpersoner kan göra handel med varandra till exempel med Bitcoin. (Kuutti 2017, s.93)

#### **Vilka förändringar vi kan se inom Bitcoin**

- Blockchain kommer att antas av centralbanker och kryptografiskt säkrade valutor kommer att användas i stor utsträckning.
- Förmedling av valuta, kapital och fast inkomst handlas nästan omedelbart genom de licensierade distribuerade huvudböckerna skapar en betydande möjlighet för bankerna att driva effektivitet och eventuellt skapa nya tillgångsklasser.

#### **Kontroll**

- Nya teknologier som blockchain har en bra potential att förminska cyberrisker med att erbjuda identitets autentisering genom en synlig huvudbok.
- Biluthyrningsbyråer kunde använda "smart contracts" som automatiskt skulle hyra ut bilarna när betalningen är mottagen och försäkringsinformationen är konfirmerad genom en blockchainstransaktion som blir i systemet för all tid.
- Kylskåp utrustade med sensorer och en koppling till internet kunde använda blockchain teknologin för att hantera automatiserade interaktioner, det vill säga allt från att beställa och betala för maten till att arrangera egna mjukvaruuppgraderingar och information om när kylskåpens garanti tar slut.
- Små affärer kunde använda blockchain för att skapa en pålitlig handelsplattform mellan varandra.
- Bankerna kunde betala sina leverantörer direkt via internet.

#### **Implikationer**

- Blockchain kommer att antas av centralbanker och kryptovalutor kommer att bli allmänt använda som valuta.
- Blockchain kan ersätta centralabanker och på grund av detta är bankindustrin mycket orolig och sätter hårt emot.
- Många länders finansiella framtid kan vara dominerade av Bitcoin och andra kryptovalutor.
- Blockchain har potential att skapa nya branschmöjligheter och störa den nuvarande teknologin och processer. (Shaping Tomorrow 2015)

#### **Hot**

- Att kryptovalutor skulle vara en pyramidbluff. I median har det diskuterats mycket om möjligheten att kryptovalutor skulle vara en klassisk pyramidbluff. En typisk egenskap för en pyramidbluff är att de som har kommit med i det tidiga skedet får de största vinsterna som betalas med pengar av de som kommit med i senare skedet. Detta system fungerar inte i långa loppet och de som kommit med senare blir och slickar sina fingrar. Då de som satsat små summor i början av Bitcoin och senare sålt dem för otroliga vinster kan detta ha väckt tvivel för många att detta är en pyramidbluff.
- Så kallade "ransomware" attacker kommer att tvinga de smittade användarna att köpa kryptovalutor för att betala bort viruset. Cyberkriminella kommer att fortsätta att kräva lösen i kryptovaluta eftersom kryptomarknaden är oreglerad och anonym. Det finns inga krav på att dela data med någon, ingen kommer att blockera adressen. Inget får fast dig och det finns en mycket liten chans att bli spårad.
- Riktade attacker med miners. Det är förväntat att utvecklingen av riktade attacker mot företag ökar i syfte att installera miners.
- I kommande år kommer mining att sprida sig över världen och på grund av detta locka till sig fler människor. Inblandning av nya miners kommer att bero på deras förmåga att få tillgång till en fri och stabil elkraft. Därför kan vi se en förökning i "inside miners" som betyder att arbetare inom statliga organisationer kan påbörja mining med offentligt ägda

datamaskiner och fler anställda i tillverkningsföretag kommer att börja använda bolagets egna anläggningar.

- Webbmining är en slags mining teknik som används genom din webbläsare med en special skript som är installerad på webbsidan. Attackerna har redan bevisat att det är enkelt att ladda upp ett sådant skript till en komprometterad webbplats som sedan automatiskt påbörjar mining på besökarens datamaskin. Webbmining kommer att på ett dramatiskt sätt påverka internet, som sedan leder till nya sätt att generera intäkter via en webbplats. En av dessa nya sätten kommer att byta ut webbreklamer. Webbsidor kan erbjuda att eliminera en miningskript om användaren abonnerar på betalt innehåll.
- Undergången av ICO (Initial Coin Offering). ICO menar att pengar samlas med crowdfunding via kryptovalutor. År 2017 så kunde vi se en otrolig tillväxt att på detta sätt samla pengar för ett projekt. Mer än 3 miljarder dollar blev samlade till olika projekt där största delen var relaterade till blockchain. Under de kommande åren kan vi se en nedgång i ICO-hysterin med serier av misslyckade ICO-förbetalda projekt samt mer aktsamma investeringar i nya projekt. (Kapersky Lab 2017)

## **4 Hur värdet formar sig**

Själva teknologin bakom kryptovalutorna spelar en stor roll till hur värdet formar sig. Decentraliserade kryptovalutor är emot censur och det är nästan omöjligt att blockera dem att fungera. Användningen av offentliga huvudböcker har eliminerat behovet av en tredje part för att säkerställa ytterlig tillförlitlighet eller öppenhet. En annan stor del av teknologin är säkerheten, eftersom vi talar om digitala världen, kan det implicera att det kan finnas eller det kan dyka upp fel i koden.

Som exempel kan man ta en Ethreum-baserad smart contract för en så kallad DAO, som är en demokratisk digitalt investeringsfond. DAO hade fel i koden som blev sedan utnyttjad av en hacker som stal mer än 30 miljoner dollars värde av Ethereum. För att fixa problemet blev det diskussion om förändringar i ether blockkedjan. Detta förslag om ändringar togs emot både positivt och negativt i Ethereum gemenskapet. En del tyckte inte om förnyelserna i koden eftersom de tyckte det var en principiell fråga och var rädda att det skulle påverka Ethereums trovärdighet.

Ethereum blev då delad i två versioner: Ethereum med nya koden och Ethereum Classic som använde ursprungliga koden. Båda kunde man ändå handla med och de som redan ägde Ethereum fick både nya och ursprungliga versionen till användning. En sådan händelse där man gör en ny och modifierad valuta av den äldre versionen kallas för "fork". Forking av en valuta kan ha en stor inverkan på priset om det inte finns någon slags konsensus mellan miners och andra deltagare av nätverket.

En annan god indikator till värdet av en kryptovaluta är den så kallade "Node Count" alltså nodantalet på aktiva plånböcker som finns på nätverket. Om man vill analysera ett rättvist pris till en kryptovaluta så är nodantalet och totala marknadsvärdet de två sakerna man skall fokusera på när man jämför olika kryptovalutor. Detta är ett av de sätten man kan kontrollera om en kryptovaluta överköps. Nodantalen visar samt hur stark gemenskapen är. Desto mera nodantal, desto starkare är gemenskapen vilket är viktigt för kryptovalutornas överlevnad i olika former av krissituationer.

Efterfrågan om olika kryptovalutor stiger hela tiden desto mer större valutaväxlings webbplatser bestämmer att anta fler mynt. Om en kryptovaluta får massupptagning av till exempel storbutiker, staten eller ett land, kan dess värde öka drastiskt för att det finns en begränsad mängd mynt.

Chanser för att olika länders regeringar bestämmer att reglera kryptovalutornas framgång är hög eftersom det blir alltmer vanligt i dagens samhälle. Man måste också komma ihåg att de möjliga regleringarna skulle leda till att digitalvaluta blir mer centraliserad. Detta kan ha en mycket stor påverkan på priset av kryptovalutor. (Tradimo 2018)

## **5 Alternativen för lagring av kryptovalutor**

Det finns två kategorier angående lagring av kryptovalutor, online- eller offline-lagring. Online-lagring betyder att du har dina kryptovalutor på en växlingsplattform, på din privata datamaskin eller en mobiltelefon som är kopplad till internet. Offline-lagring är ett av de säkrare sätten att lagra sina kryptovalutor eftersom det är omöjligt för en hacker att nå något som är offline. Detta är en enkel papperslapp som har privatnycklarna nerskrivna på eller en hårdvara plånbok som Nano S Ledger som aldrig kommer i kontakt med internet och på detta sätt blir komprometterad.

#### **På hårdvara**

- Absolut säkraste sättet att lagra sina kryptovalutor är på en så kallad "hardware wallet". Två av de mest populära hårdvaruplånböcker är Ledger (Ledger Blue eller Ledger Nano S) och Trezor.
- Med en hårdvaruplånbok behövs det alltid själva hårdvaran för att kunna nå sina kryptovalutor och ägarens fysiska "signering" eller godkännande av transaktionen med en tryck på själva knappen.
- Om du tappar bort hårdvaran kan du alltid återhämta dina fonder med att ge kombinationer av egna återhämtningsfraser. Dessa lönar sig att spara på en trygg plats, helst i delar och på olika ställen för maximal säkerhet.

#### **På en växlingsplatform**

• Många köper sina kryptovalutor från växlingsplattformer på internet som till exempel Coinbase. Om du väljer denna metod betyder det att du litar på att växlingsplattformerna tar hand om dina kryptovalutor och privatnyckel. Samt berättar hur mycket Bitcoin, Ethereum eller andra valutor ditt konto har. Detta är ett av de enklaste sätten att lagra men det finns alltid risken för att de blir attackerade av hackers och blir bestulna på sina digitala valutor.

#### **På en värdplånbok eller online-plånbok**

• Coinbase som är en av de största växlingsplatformerna för dagens kryptovalutor är också ett exempel på en online-plånbok. Du kan köpa Bitcoins av dem och de kan behålla dom för dig.

#### **Mjukvaruplånbok**

- Mjukvaruplånbok är ett program du laddar ner på din datamaskin som sedan används som lagring för dina kryptovalutor. Armory är en för Bitcoins och Ethereum Wallet för ether.
- Du får behålla din egna privata nyckel
- Inte heller riskfritt eftersom det finns alltid möjligheten för att tappa bort din datamaskin, glömma koden eller bli bestulen på sin privatnyckel.

#### **Pappersplånbok**

• Du kan printa din adress och privatnyckel på en papperslapp, klippa den i olika delar och sätta dom i olika värdeskåp om du vill vara otroligt noggrann. (Andryo u.å.)

## **6 Ledger Nano S**

Den populäraste hårdvaruplånboken är Ledger Nano S av Ledger Wallet Company som grundades 2014. Användargränssnittet är designat med användarvänlighet i åtanke. Användningen av plånboken är liknande som de andra plånböckerna på marknaden och processen är ganska rak på sak. När plånboken ställs in första gången får användaren välja ett PIN nummer. Senare väljs det 24 ord långa lösenordet som man kan sedan använda för generering av privatnycklar.

Första installationen tar ungefär 3 minuter där största delen av tiden går till att skriva ner de 24 ord långa lösenord man hittat på, som man sedan sätter på en trygg plats. När anordningen är installerad måste användaren installera applikationer som är nödvändiga för användning av mynten beroende på vilken kryptovaluta man skall handla med. Dessa applikationer har inga andra syften än att skicka eller ta emot kryptovalutor. De har ingenting att göra med själva lagringen av mynten.

En bra funktion med Ledger Nano S är att de redan fungerar med existerande Bitcoin plånböcker. Det krävs inte att användarna sätter up en ny plånbok för detta. För tillfället så stöder den följande kryptovalutor: Bitcoin, Ethreum, LiteCoin, Zcash, Dash och Stratis. Ledger Nano är i allmänheten enkel att använda om du förstår hur kryptovalutor fungerar och basen bakom transaktionerna, fastän du inte förstår är det ganska enkelt att lära sig. Plånboken är kontrollerad via två knappar så marginalen för användarfel är liten. Teoretiskt sagt har Ledger Nano S inga kända problem med säkerhet. Om något fel uppstår är det oftast något användaren gjort. I offline är den omöjlig att hacka. Ledger Nano S är bara påslagen då den är kopplad till en datamaskin, så för att transaktionerna skall gå igenom behöver den din fysiska tryckning på knappen och på grund av detta blir den omöjlig att hacka. (CoinCentral 2017)

## **7 Telefonapplikationer**

#### **7.1 Coinbase**

Coinbase är ett amerikanskt företag som grundades 2012 i San Francisco, California. De erbjuder en enkelt användbar service för att handla och sälja kryptovalutor som Bitcoin, Litecoin och Ethereum. Coinbase betjänar kunder i över 30 länder. Användarna kan köpa kryptovalutor genom att ansluta sitt bankkonto, kreditkort eller kontokort till sin Coinbase konto och göra köp på samma sätt som om de skulle till exempel köpa något från nätet av Amazon. Användarna kan också använda Coinbase för att sälja deras kryptovalutor med att konvertera en vald mängd av kryptovalutor till dollar och sedan skicka dem till sina bankkonton. Coinbase erbjuder också en service riktad åt företag som hjälper dem att acceptera Bitcoin som betalning.

Coinbase anses vara en av de säkraste och mest pålitliga plattformar för att köpa och sälja kryptovalutor på internet. Företaget får ekonomiskt stöd av storföretag som Mitsubishi UFJ Financial Group. Upp till 98 % av kundernas finansiella medel är lagrat offline och alla fonder på Coinbase är försäkrade mot säkerhetsbrott eller hacks. Företagets försäkringspolicy är att betala allting fullt tillbaka om användaren förlorar sina valutor i en potentiell hacking. De skyddar dock inte emot stöld på grund av användarens slarv såsom att ge någon annan sina kontouppgifter eller om man inte har tvåfaktors autentisering.

Coinbase har köp-och säljbegränsning som hjälp mot bedrägeri och för ökning av kontosäkerhet. Köp och säljbegränsningarna kan också bli höjda om användaren lägger tilläggsinformation såsom telefonnummer, foto-id och kontot har haft en hel del inköp och försäljningar. Dessa gränser verkställs automatiskt av Coinbase-systemet och förändras vanligtvis inte av företagets stödpersonal.

Coinbase som utbytesplattform är en av de populäraste på grund av att det var bland de första företagen som erbjöd inköp och försäljning av Bitcoins. Coinbase såg behovet på marknaden och fyllde det och har därför haft mer tid att integrera nya funktioner som skiljer sig från sin konkurrenter. En annan orsak för populariteten är dess användarvänliga design och förenklade köp- och sälj processer. Användarna av Coinbase behöver inte använda någon utomstående hårdvaru- och mjukvaruplånböcker för att komma igång vilket är en aspekt som kan skrämma bort potentiella nya användare från att hoppa med i

kryptovärlden. Efter den första konfigurationen av kontot kan man redan börja köpa och sälja valutor inom några sekunder.

Skapandet och underhållandet av ett Coinbasekonto är gratis men en serviceavgift tas som varierar mellan 1.49% och 4% beroende på om betalningen är gjord med banköverföring, kreditkort eller PayPal och på hur stor transaktionen är. Coinbase tar inte avgifter för att skicka kryptovalutor från ett Coinbasekonto till en mjukvara- eller hårdvara plånbok men själva kryptovalutan du försöker sälja kommer att ta en liten avgift för att säkerställa att överföringen behandlas på den aktuella blockkedjan. (Stephenson 2018)

#### **7.2 Köp av kryptovalutor via Coinbase**

För att börja köpa och sälja kryptovalutor behöver du skicka in ditt id med foto och ha ett bankkonto eller kreditkort. Det finns inget minimum på hur mycket det skall finnas på kontot där du kan ha en balans på 0 om du vill.

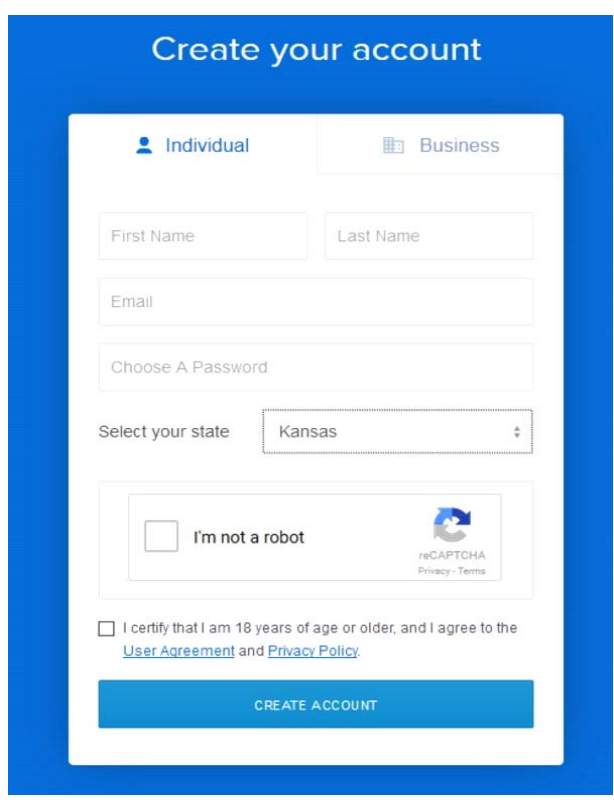

När du är redo att registrera dig så går du till kontoregistrerings sidan (se figur 1):

**Figur 1** Skapandet av konto på Coinbase‐applikationen.

Sedan fyller du i de formulär som krävs för att öppna ditt konto. Du är frågad att skicka in en bild på ditt ID samt verifiera ditt bankkonto eller kreditkort. Följ bara stegen så kommer du till steg 2, se figur 2. När du gjort ett konto på Coinbase så kommer du att se en lista med priserna på Bitcoin, Ethereum och Litecoin och ett diagram av Bitcoin.

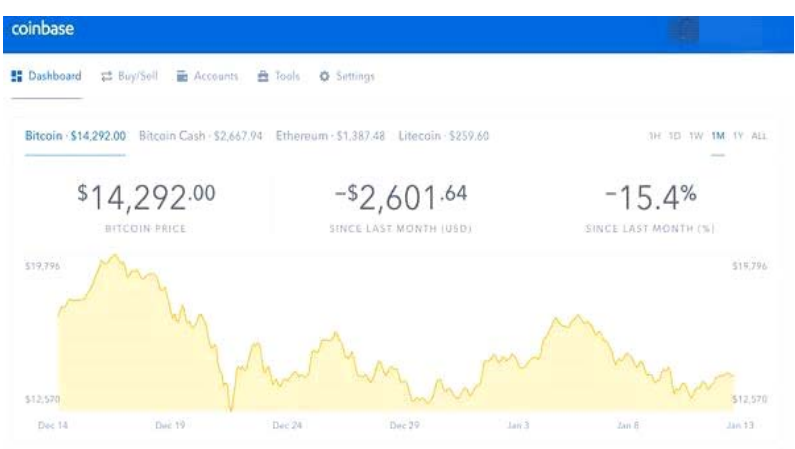

#### **Figur 2** Coinbase Dashboard

För att köpa Bitcoin trycker du på Buy/Sell sidan på applikationen så öppnas en sida se figur 3.

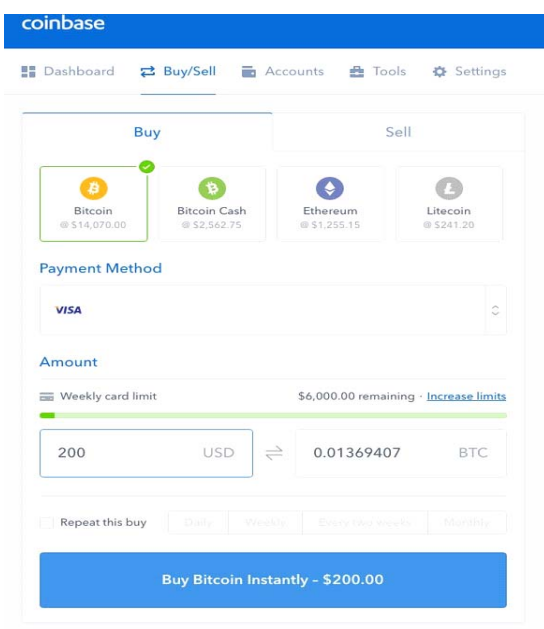

**Figur 3** Coinbase Buy/Sell

Här kan du specificera mängden av dollar du köper Bitcoins med och då visar sidan mängden Bitcoin du skulle få. På figur 4 är köpet värd \$200 som är 0.01369407 BTC.

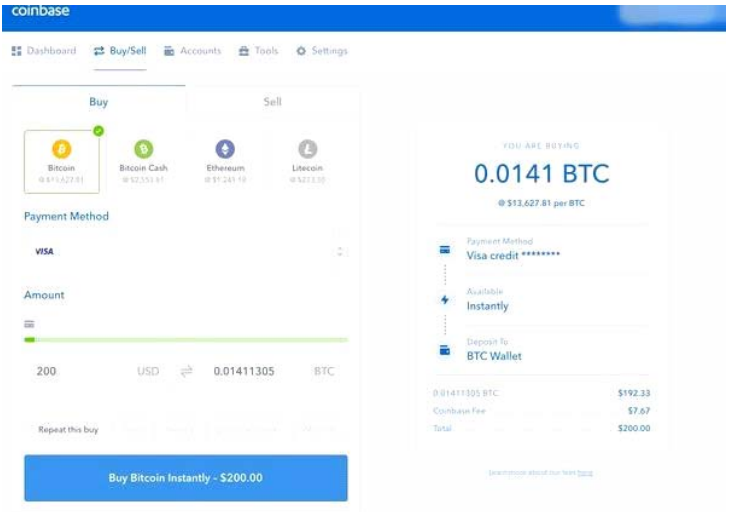

**Figur 4** Coinbase Buy/Sell av Bitcoin.

I figur 5 ser man beställningen för köpet av 0.0141 BTC för \$200 med en avgift av \$7.67 som är 3.8% av köp priset. Priset av Bitcoin var \$13,627.81 under tiden beställningen gjordes.

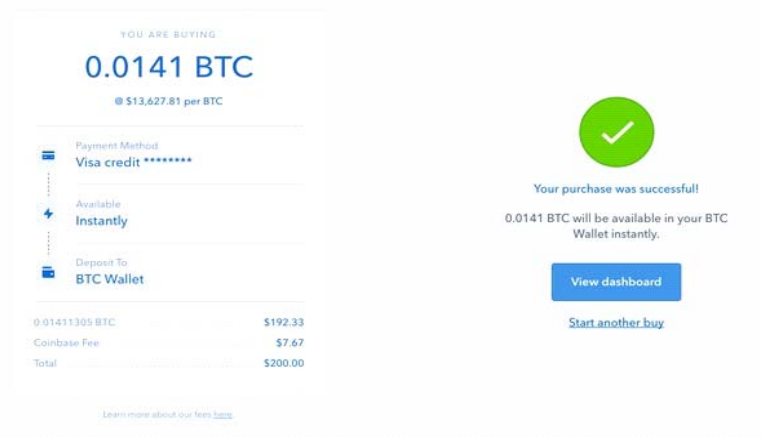

**Figur 5** Coinbase köp av mynt var framgångrikt.

Sedan trycker man på "Confirm Buy" så ser man att beställningen gick igenom eftersom ett grönt checkmärke syns. Sedan kan du gå tillbaka till diagrammet och där syns en sammanfattning av kontot och dess aktiviteter, inklusive de nyligen gjorda köpet för \$200.

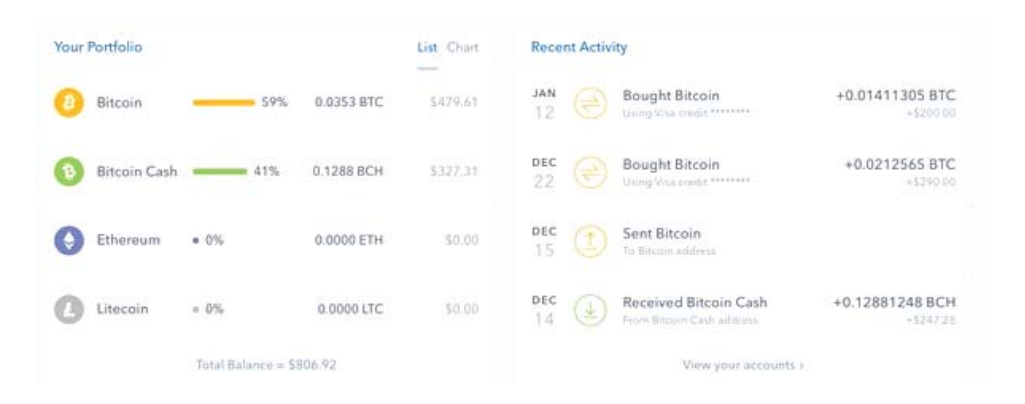

#### **Figur 6** Coinbase aktivitetsdiagram.

Sammanfattningen av detta är att Coinbase är ett mycket bra sätt att komma igång med köpen av Bitcoin och andra valutor eftersom det är enkelt att använda. Coinbase har dock begränsningar och på grund av att det är så populärt så blir den lätt överväldigad av nya användare att de tar sin tid att bli gödkänd för handel (Hooper 2018)

#### **7.3 Binance**

Binance är baserat i Shanghai och leds av Changpeng Zhao och hans företag Beiji Technology. Utbytet är mest känt för sina snabba bearbetningshastigheter. Som köp och försäljnings-plattform är Binance.com en av de populäraste med en ranking inom top 20 i utbytesplattformer i volym. Binance har särskilt stora volymer i mynt som NEO/BTC, GAS/BTC, ETH/BTC, och BNB/BTC. BNB är Binances egna nya kryptovaluta de har publicerat som heter Binance Coin. Plattformen är känd för sina låga avgifter på 0,1% samt sin snabba transaktionsbehandling. The Binance teknologin möjliggör behandling av 1.4 miljoner beställningar i sekunden, vilket gör den till en världsledare i potential utbytesvolym.

#### **Binance funktioner**

- Säkerhet och stabilitet: Binance använder ett multilager och multikluster systemarkitektur.
- Stöd för flera enheter: webbläsare, Android, HTML5, WeChat och andra plattformar.
- Stöd med flera språk: kinesiska, engelska, japanska och koreanska.
- Hög likviditet på mängden av olika kryptovalutor.
- Binance accepterar flera utbyten i olika mynt inkluderande BTC, ETH, LTC och BNB.

• Starkt team med Changpeng Zhao i ledningen. I allmänheten berättar företaget att de har ett team uppbyggt av personer som har djup erfarenhet i både Wall Street och krypto finanser, samt ett bra rykte för framgångsrika startups.

Produkterna är bevisade att fungera. Underliggande Binance plattformen har redan blivit utplacerad på över 30 olika utbytesplattformer. Plattformerna stödjer alla apparater och i olika språk som sedan erbjuder en sömlös användarupplevelse.

Här är en lista på avgifterna Binance tar för varje individuellt mynt.

- I handel: 0,1% handelsavgift (om du har BNB, kan du välja BNB för att dra av en -50% handelsavgift)
- BNB -uttag: 1 BNB
- BTC -uttag: 0.0005 BTC
- ETH -uttag: 0,005 ETH
- LTC -uttag: 0,001 LTC
- NEO -uttag: Gratis
- OTUM -uttag: 0,1 OTUM
- SNT -uttag: 1 SNT
- EOS -uttag: 0,1 EOS
- GAS -uttag: Gratis
- BTM -uttag: 1 BTM
- BCC / BCH -uttag: Obekräftat

## **7.4 Daytrading på Binance**

När du öppnar Binance applikationen på din mobiltelefon ser det ut så här (se figur 7):

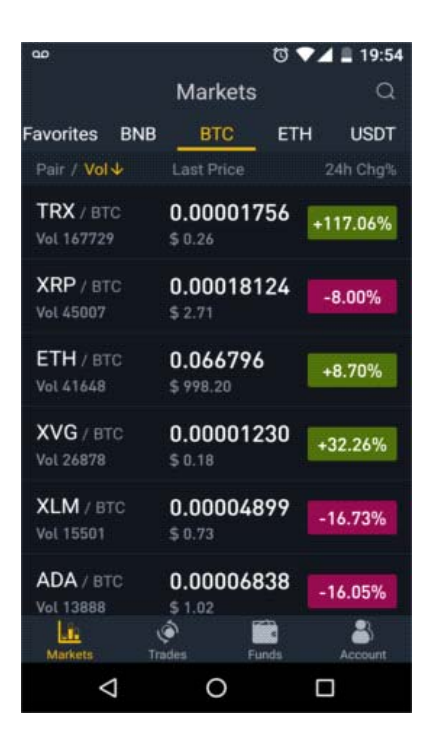

**Figur 7** Markets‐fliken i applikationen.

I toppen av din ruta så finns det tabbar för BNB, BTC, ETH och USD valutorna, se figur 8.

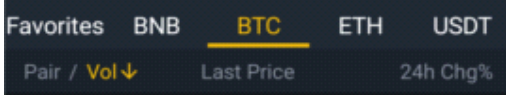

**Figur 8** BTC‐fliken i applikationen.

När du väljer en viss valuta tar den upp alla kryptovalutor som är listade under den basvalutan. Listan på de olika kryptovalutorna kan sorteras i stigande och fallande ordning med att trycka på antingen Pair, Vol, Last Price eller 24h Chg%. Resultaten uppdateras genast och utan ansträngning. Den 4 januari 2018 processerade Binance över 2,2 miljarder USD enbart i TRX-myntet som exempel. De fanns inga tecken på dröjsmål och alla transaktioner resulterade i "Success" och det är något alla handlare behöver och förväntar sig.

Som konstrast kan vi ta Bittrexs hemsida som visar mycket betydande och onödig text med varje inköp och försäljning. Binance "Success" meddelande som kommer upp är enkelt och klart.

Nedanför i rutan har vi 4 stycken olika områden, Markets, Trades, Funds, och Account, se figur 9.

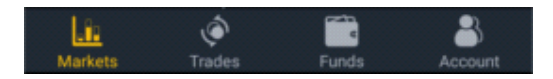

**Figur 9** Markets‐fliken.

#### **Markets**

Marknadsfliken introducerar en myntsflik. När du väljer ett mynt så kommer ett gränssnitsdiagram. Här kan du välja minuter, dagar eller veckor som sedan visar förändringsintervallerna enligt de du valt, se figur 10.

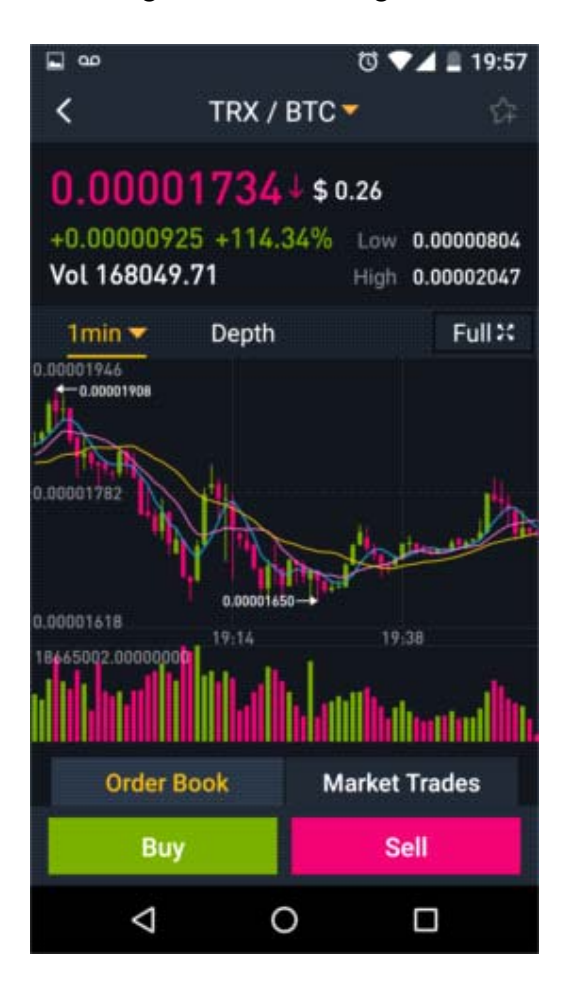

**Figur 10** TRX/BTC Buy/Sell‐fliken i applikationen.

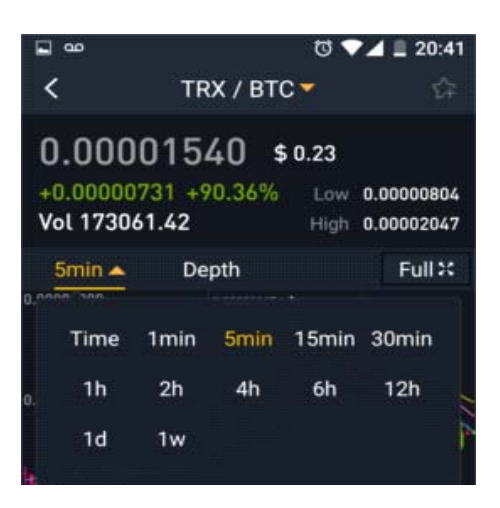

**Figur 11** Tidsintervallerna i applikationen.

Innehåller finkorrigerad kontroll ända ner till en minuts intervaller, se figur 11.

Köpet av kryptovalutor är mycket enkelt. Fördela 25 %, 50 %, 75 % eller 100 % av dina fonder med att trycka en gång, samma går för säljning av mynt. Man kan också sätta in specifika antalet mynt man vill köpa, se figur 12.

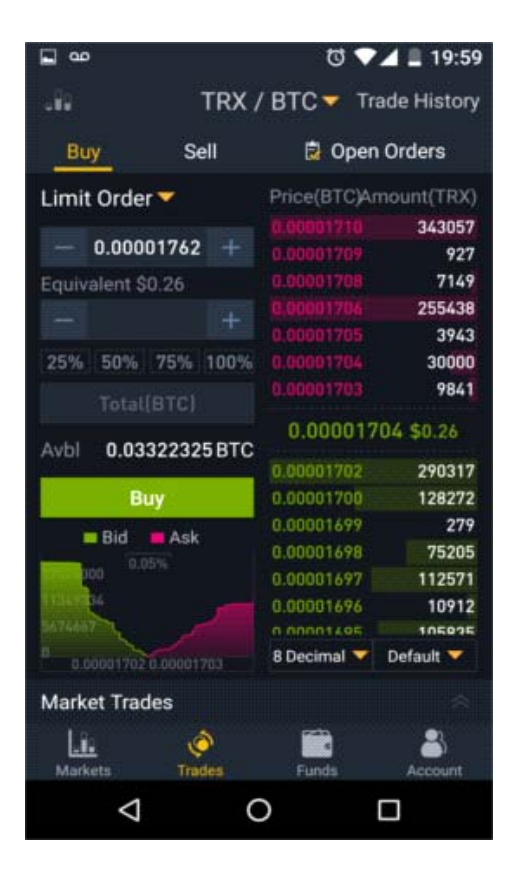

**Figur 12** Buy‐fliken för TRX i applikationen.

#### **Trades**

Själva applikationen är enkel att nagivera i. Trades är inget undantag. Buy/Sell Order Book är bredvid Market Trades Buy/Sell.

#### **Order Book**

En diskret färgkodning visar volymen för varje order. Desto större inköp eller försäljning desto mera syns färgkodningen, se figur 13.

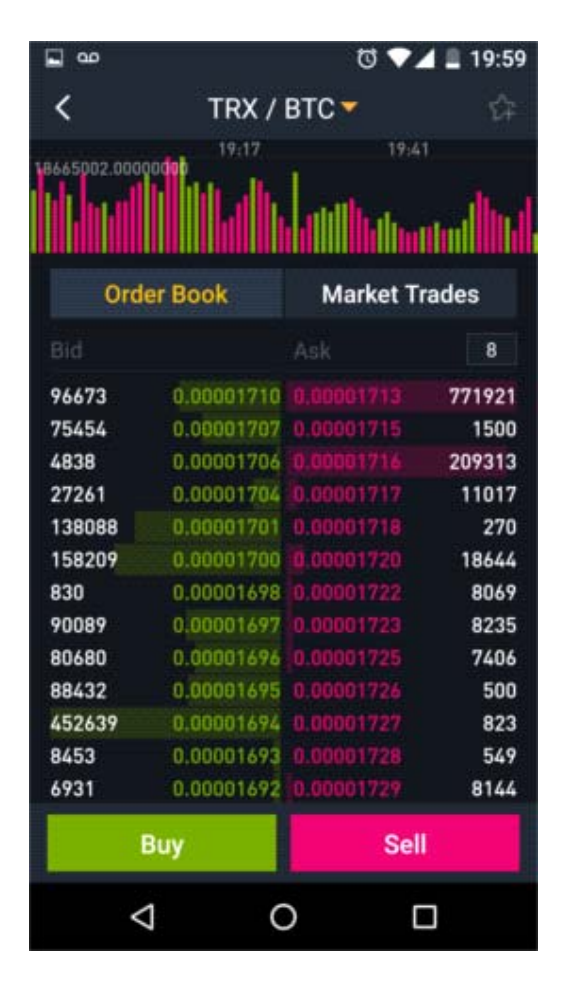

**Figur 13** Order Book‐fliken.

#### **Market Trades**

Den visar hur många beställningar gjordes för den dåvarande mängden av Satoshi, se figur 14.

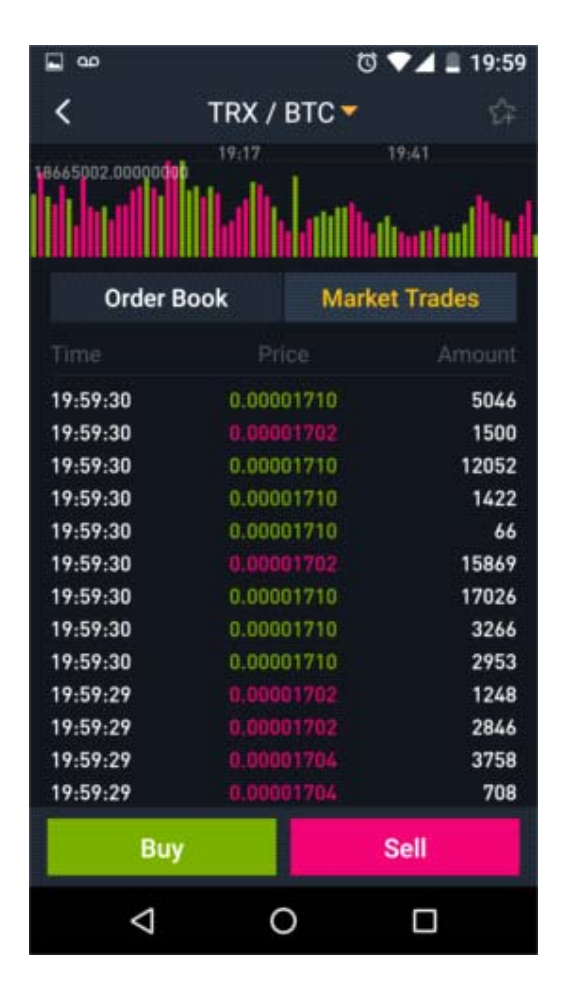

**Figur 14** Market Trades‐fliken i applikationen.

Det enda negativa med denna applikation är att efter många timmars användning och under tung volymhandel uppstod bara ett tekniskt fel. Felet var att efter man har sålt mynt så indikatorn "Avbl", alltså hur mycket man har kvar av BTC till användning, reflekterade inte alltid de angivna tillgångarna vid det aktuella läget. Lösningen till detta tekniska fel var att gå till "Funds", sidan var du ser det rätta balansen, var efter du låter "Funds" sidan laddas helt och hållet och går sedan tillbaka till "Sell" sidan. Då borde informationen vara korrekt och så kan du fortsätta din handel (KittyBitcoin 2018)

#### **7.5 Google Authenticator**

Google Authenticator är en programvara som implementerar två-stegs verifikation som använder "Time-based One-time Password Algorithm (TOTP) och en HMAC-based Onetime Password Algorithm (HOTP) för autentisering av användaren som har Googles applikationer i användning. Autentiseringen ger ut en sex till åtta numrerad engångslösenord som användaren måste ge på samma sätt som de ger sitt användarnamn och lösenord för att logga in på Google Services. Autentiseringen kan också generera koder för tredje parts applikationer såsom lösenordshanterare eller file hosting servicer.

Typisk användning av autentiseringsapplikationen är oftast på smartphones. För att logga in på en sida eller service som använder två-stegs autentisering, måste användaren förse användarnamnet och lösenordet till sidan så att autentiseringsapplikationen kör igång. Applikationen visar ett sexsiffrigt engångslösenord och samma lösenord är genererad av sidan som sedan frågas av användaren. Användaren skriver in numren och på detta vis autentiserar användarens identitet. För att detta skall fungera måste en uppställningsoperation utföras före detta sker. Sidan ger en delad hemlig nyckel till användaren via en säkrad kanal som lagras i autentiseringsapplikationen. Denna hemliga nyckel används sedan till alla kommande inloggningar till sidan.

Med en två-stegs autentisering räcker det inte att veta användarnamnet och lösenordet för att bryta sig in på användarkontot. Attackeraren måste också veta om den delade hemliga nyckeln eller vara i fysisk kontakt med anordningen som har autentiseringsapplikationen installerad. Ett annat alternativ för en attack är den så kallade "man-in-the-middle attack", alltså om inloggningen är komprometterad av ett trojanskt virus, kan användarnamnet, lösenordet och engångslösenordet bli fångad av trojanska viruset som sedan kan inleda sin egen inloggnings session till sidan eller övervaka och modifiera kommunikationen mellan användaren och webbsidan. (Kincad 2010)

#### **7.6 Delta**

Delta är en portfolioapplikation som lanserades 2017 av en belgisk start-up som Opus Labs CVBA. Som portfolioapplikation är det en av de ultimata verktygen i hantering av kryptovalutor. Den är designad för både nybörjare samt mer avancerade investerare. Det som är grundläggande för applikationen är dess breda utbud av olika kryptovalutor. Delta

har portfolion av Bitcoin, Altcoins och ICOs. Detta betyder att du kan övervaka flera valutor på samma tid via applikationen.

Delta är designad för både iOS och Androids telefonsplattformer och har en användarvänlig gränssnitt och är mycket funktionell, se figur 15. Delta kom ut på marknaderna förra augusti utan någon slags extra knep eller marknadsstrategier.

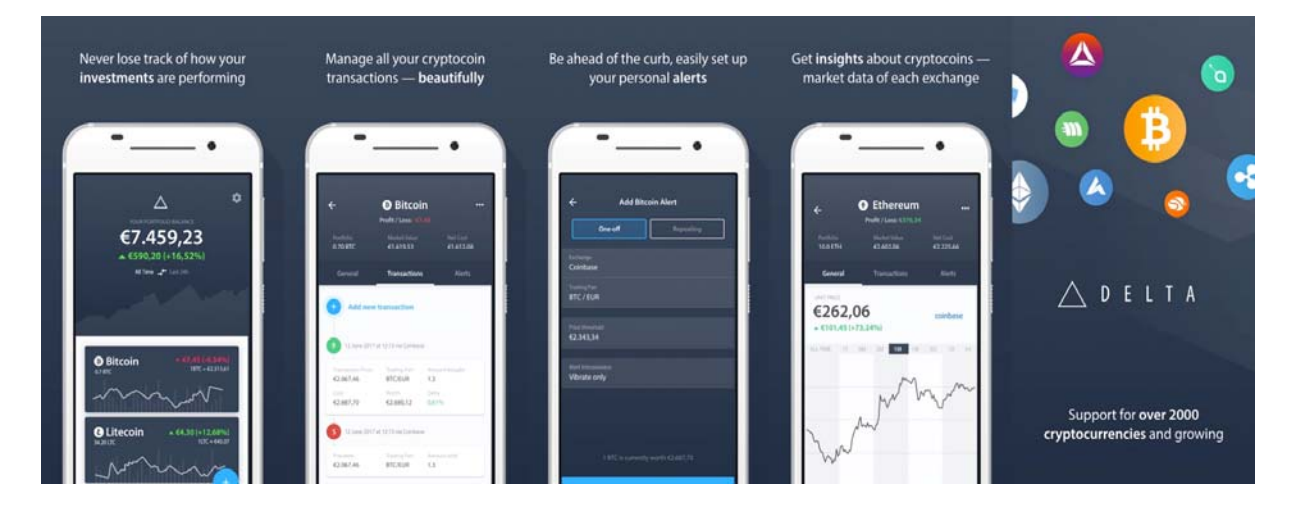

**Figur 15** Delta applikationen.

#### **Delta Crypto Portofolio**

- Lagrar över 2000 olika kryptovalutor
- Visar investerare hur mycket de har tjänat med en god insikt på vinsterna och förlusterna.
- Har utrymme för varje individuellt mynt. Varje mynt har sin egen flik var användarna kan följa evolutionen av valutan och övervaka deras investering i jämförelse till en annan kryptovaluta.
- Användaren kan sätta ett alarm för ett mynt om det blir byte i priset.
- Viktigaste funktionen är dock möjligheten att lagra en stor mängd ICOs. Användaren kan lista valutor och mynt som inte ännu har kommit ut på ett handelsutbyte. (Kukreja 2018)

## **8 Realisering av kryptovalutor**

När det talas om "Fiat Currency" eller "Fiat-pengar" betyder det valuta som utfärdats av en regering men som inte är fysiskt backad av en vara. Värdet av fiat-pengar härstammar från

förhållandet mellan utbud och efterfrågan i stället för värdet av det material som pengarna är gjorda av. Historiskt sett var de flesta valutorna baserade på fysiska varor som guld eller silver, men fiat-pengar är enbart baserat på förtroende i ekonomin och kredit. (Investopedia u.å.)

Fiat anses som riskabelt eftersom den plågas av inflation. Om en regering bestämmer sig att printa ut mer av Fiat-valutor så sänker det värdet av allas pengar i resultaten. Detta är exakta motsatsen till vad kryptovalutor syftar till att lösa. (Dob 2018)

Realisering är då en person bestämmer sig för att sälja sina tillgångar för att få pengar för det. Om du byter ut dina kryptovalutor mot en annan kryptovaluta, såsom fast egendom eller tjänster. Det betyder att en realisation har hänt och för att veta vad vinsterna eller förlusterna är måste du veta hur mycket du har realiserat. Det beloppet är lika med ditt försäljningspris mot värdet av de varor eller tjänster du bytte ut. Vi säger att du har köpt Bitcoin för \$14,290 och säljer den vid \$17,000 priset. Efter att det har tagits avgiftsbetalningarna har du det slutliga försäljningspriset som i detta exempel räknades ut till en avgift på \$350. Det betyder att din nettoförsäljning är \$16,650. När du tar det priset och subtraherar hur mycket du köpte det för så kommer du att inse att \$2,360 blir föremål för realisationsvinster (Snow 2018)

Det är bra för en investerare att veta när det är rätt tid att sälja sin investering med vinst. En bra investerare följer regelbundet med marknadens utveckling och säljer när man märker att det finns möjlighet till förtjänst med den vinstmarginal man har satt åt sig själv. En investerare måste också komma ihåg möjliga skattetillägg som äter vinsterna. Om man märker att priserna faller våldsamt är det bra att tänka på snabb försäljning för att minimera förlusterna. I värsta fall kan investeraren förlora hela sin investering. Eftersom kryptovalutor är en högriskinvestering och kurserna kan fluktuera hur som helst, så en bra synvinkel till detta är att redan från början se dom som förluster. Eftersom volatiliteten, ombytligheten är en stor del i kryptovärlden skall man därför tänka efter om det lönar sig och sälja även om kurserna kraschar (Coleman u.å.)

Här är några sätt att realisera kryptovalutor till Fiat:

#### **Coinbase**

• Handelsplattformer som Coinbase, se figur 16, är en av de säkraste och enklaste för detta. Det finns dock nackdelar om du behöver pengar snabbt för då det finns en möjlighet att du måste vänta några bankdagar före banken har bearbetat mängden till ditt konto.

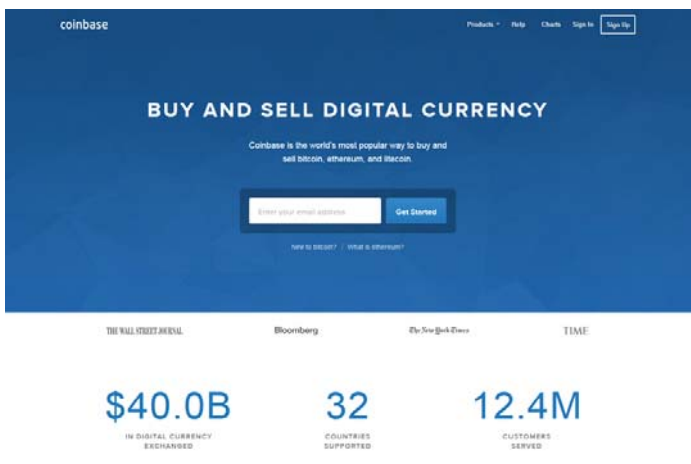

**Figur 16** Coinbase hemsida.

#### **LocalBitcoins.com**

• LocalBitcoins.com, se figur 17, strävar till att möjliggöra P2P-marknadsplats för d2 som är intresserade i att köpa eller sälja digitala valutor mellan privatpersoner. Localbitcoins.com fungerar som mellanhand med köparen och säljaren. Båda parterna kan bestämma hur de vill träffas eller hur de överför fonderna i fråga. Allt från att träffas i person och göra byten, ge presentkort, Western Union eller andra metoder. Allting är möjligt.

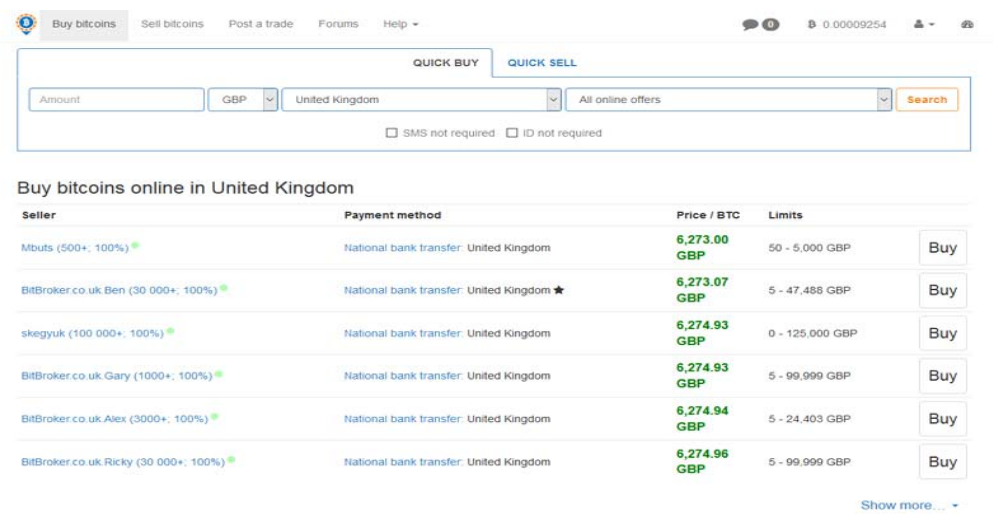

**Figur 17** Localbitcoins hemsida.

#### **Bitcoin kontantkort**

- Bitcoin kontantkort eller debitkort, har redan funnits på marknaden en stund, se figur 18. Många tror att det är ett av de bästa sätten att byta sina kryptovalutor till pengar eftersom det har en hel del fördelar. Bitcoin kontantkort är helt vanliga kreditkort , oftast utfärdade av Visa eller Master Card som är finansierade via Bitcoin och andra kryptovalutor.
- Kontantkorten har många olika fördelar som att kunna betala hos vilken som helst plats som har handel. Man kan ta ut kontanter i vilken bankautomat som helst i världen och omedelbar konvertering av Bitcoin till FIAT-valutor som USD/EUR/GBP med mera. Andra fördelar inkluderar låga provisionskostnader, gratis leverans, chip och PIN-support, transparenta avgifter.
- Det är viktigt att komma ihåg att Bitcoin kontantkort är bara accepterade i några länder och om försäljaren inte accepterar ditt lands inhemska valutor måste du betala en konverteringsavgift från USD/EUR för att få din nations valuta.
- För att få ett eget kontantkort måste användaren gå igenom en verifikationsprocess. Användarna måste ge in sina ID-uppgifter och bevis på att man har en hemadress. Oftast finns det gränser för hur mycket man kan lyfta och använda. Man kan lyfta gränserna med kundverifikation som går under namnet Know Your Customer (KYC). Detta är implementerat för att undvika olaglig finansiering eller penningtvätt.
- Om du är en ivrig kryptovalutaägare och användare är kontantkorten högst antagligen ditt bästa alternativ. Eftersom det har möjligheten att omedelbart ta ut pengar. Användaren behöver inte vänta några dagar förrän Bitcoinen blir konverterade till FIAT och möjligen förlora på den positiva volatiliteten (Dob 2018)

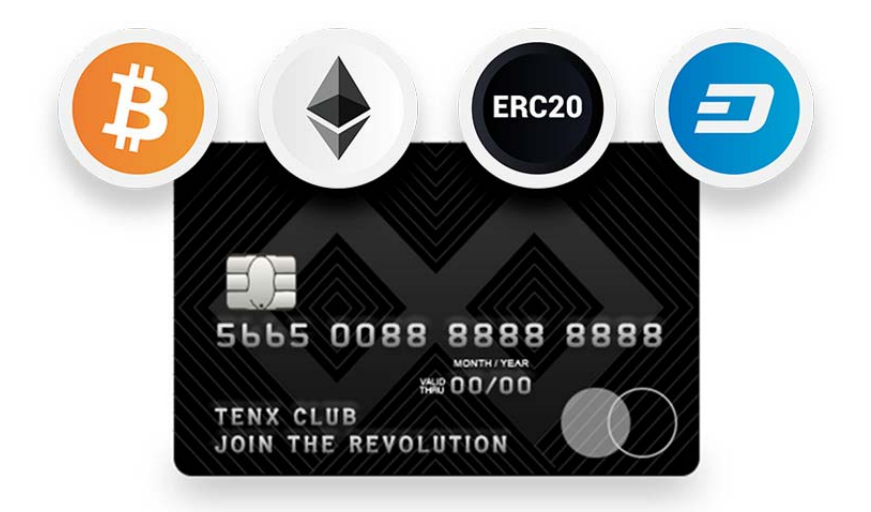

**Figur 18** Exempel på kryptovaluta kontantkort.

## **9 Skattekonsekvenser och lagstiftning**

Trots att kryptovalutor inte är i allmänheten erkända för att vara ett officiellt betalningssystem har det ändå mycket pengar i cirkulation. Detta har också skattemyndigheterna i Finland och runtom i världen förstått. När man gör handel med kryptovalutor lönar det sig att försäkra sig att man går enligt den giltiga skattebetalnings anvisningar som är i kraft. På grund av att all funktion med kryptovalutor är relativt nytt för både användare samt skattemyndigheten, kan anvisningarna ändras med tiden. Med större projekt kan det löna sig att tänka på be om ett förhandsavgörande från skattemyndigheten för att undvika onödiga överraskningar. (Kuutti 2017, s.76)

Vi kan ta som första exempel anvisningarna om skatt på realisationsvinster. De viktigaste punkterna har med olika avdrag, det vill säga i regel betalas skatten på donationer som vilken annan överföring som helst, men de flesta av avdrag på andra kapitalkategorier görs inte. I de flesta fallen har kryptovalutor köpts med riktig valuta och sedan sålts bort mot riktig valuta. Om försäljningspriset är högre än inköpspriset då när transaktionen görs, blir det ett föremål för kapitalinkomstskatt. Om man bestämmer sig att sälja på förlust behövs det inte betalas kapitalinkomstskatt på det man fått.

Det är värt att notera att skattemyndigheten inte ser kryptovalutor som riktig valuta och därför är skatteundantagsregeln TVL 53 §:n 1 moment 8 om valutakursvinster inte mera giltig (Kuutti 2017, s.77)

### **10 Förvärv av varor och tjänster med kryptovalutor**

Mer och mer webbutiker accepterar Bitcoins som betalningsmetod. Man är alltså inte tvingad att byta kryptovalutor till riktig valuta för att göra handel. Detta betyder dock inte att varor köpta med kryptovalutor undviker betalning av skatter. Om kryptovalutorna som används till köpet tidigare köpts billigare än vad du köper varan för, anses försäljningspriset vara det verkliga värdet av inköpet och skatten på realisationsvinsterna skall betalas som om den motsvarade euron.

Skattemyndigheten har inte identifierat någon nedre gräns för taxeringen av en realisationsvinst på en individuell handel från en webbutik. På grund av Bitcoins höga volatilitet av varenda en minsta köp, måste det göras en uträkning av varje köp som genererat kapitalinkomst. Hur liten den än är så måste en lagstadgad medborgare meddela allting till skatteverket. I Finland består anmälningar till skatteverket helt och hållet på medborgarnas överenstämmelse med lagen och är därför svår att övervaka (Kuutti 2017, s.76)

## **11 Sammandrag**

Som slutsats kan man säga att kryptovalutor är relativt säkra att använda. De största riskerna som kan hända har oftast med användarens handlingar att göra samt tillförlitligheten mot externa tjänsteleverantörerna. Bara man ser till att den privatnyckel man är given är säkrad och bara användaren vet vart den behålls. Detta försäkrar fonderna på ett bra sätt och gör det nästan omöjligt att bryta sig in i plånboken.

Ett annat bra tips är att dela fonderna i större och mindre lagringsplånböcker som Ledger Nano S till exempel. Detta gör att de fonder användaren vill säkra och behålla, stannar offline och kan inte röras av någon än användaren själv vid behov. Säkerhetskopiering av virtuella plånböckerna gör det möjligt för att få tillbaka ett förlorat konto.

Som investerare krävs det aktivt följande av valutornas kurser. Eftersom kurserna kan nå de finansiella mål användaren har satt för att få kapitalvinster och om man då inte aktivt följer vad som händer, kan man missa sina chanser man väntat på. Som investerare är virtuella valutor mycket attraktiva på grund av den höga risken och för möjligheten till

otroligt stora kapitalvinster, om man gör allting rätt. Stora kursförändringar kan ge stora vinster men också stora förluster. Som investerare måste man vara medveten om riskerna och endast satsa sådana summor man är färdig att se som möjlig förlust.

Det är mycket viktigt att man använder sunt förnuft med de tjänster man bestämmer att använda eftersom det finns både pålitliga tjänsteleverantörer och sådana som är mindre pålitliga. I kryptovärlden skall man hålla sig borta från sådant som får en att tvivla. Om det låter för bra för att vara sant är situationen oftast också så. Håll dig vid sådana företag som är pålitliga och som redan har en bra grund med sin användarbas.

Användaren skall även följa sitt lands lagstiftning och vara medveten om möjliga förändringar i de givna anvisningarna. Kapitalvinsterna är beskattningsbara inkomster och detta kan vara en överraskning för nya användare som inte är så insatt i kryptovalutor. En förkortning som kommer mycket fram när man forskar är "DYOR". Med det menar man "Do Your Own Research". Allting som händer till användaren i kryptovärlden, positiva eller negativa händelser, har till slut bara med det att göra hur mycket användaren forskat i det han eller hon investerar i.

## **Källförteckning**

Andryo, (u.å.). *Ways to Store Your Cryptocurrencies Like Bitcoin or Ether.* [Online] https://www.andryo.com/en/blockchain/ways-to-store-cryptocurrency/ [hämtat: 8.4.2018].

Choudhary, P., 2017. *Top 6 Best Bitcoin apps for Android and iPhone.* [Online] http://bestappsguru.com/best-bitcoin-apps/ [hämtat: 13.4.2018].

Coincentral, 2017. *Ledger Nano S Wallet Review.* [Online] https://coincentral.com/ledgernano-s-wallet-review/ [hämtat: 10.4.2018].

Coleman, H., (u.å.). *When to Sell Stocks – 6 Questions to Ask Before Selling Your Shares.* [Online] https://www.moneycrashers.com/when-to-sell-stocks-questions-checklist/ [hämtat: 22.4.2018].

CryptocurrencyArmy, (u.å.a). *The History Of Cryptocurrency.* [Online] https://www.cryptocurrencyarmy.com/cryptocurrency-explained/the-history-ofcryptocurrency/ [hämtat: 26.3.2018].

CryptocurrencyArmy, (u.å.b). *What Is Cryptocurrency?* [Online] https://www.cryptocurrencyarmy.com/cryptocurrency-explained/ [hämtat: 26.3.2018].

Dob, D., 2018. How to Cash Out Bitcoin & Other Cryptocurrencies to Fiat. [Online] https://blockonomi.com/cash-out-cryptocurrencies/ [hämtat: 26.4.2018].

Hooper, M., 2018, *How to Buy Bitcoin on Coinbase, Step by Step (With Photos).* [Online] https://www.bitcoinmarketjournal.com/buy-bitcoin-on-coinbase/ [hämtat: 13.4.2018]

Investopedia, (u.å.). *Fiat Money.* [Online] https://www.investopedia.com/terms/f/fiatmoney.asp [hämtat: 26.4.2018].

Kabersky Lab, 2017. *Threat Predictions for Cryptocurrencies in 2018*. [Online] https://securelist.com/ksb-threat-predictions-for-cryptocurrencies-in-2018/83188/ [hämtat: 5.4.2018].

Kincad, j.,(2010). *Google Is Making Your Account Vastly More Secure With Two-Step Authentication.* [Online] https://techcrunch.com/2010/09/20/google-securepassword/?guccounter=1 [hämtat: 20.4.2018].

KittyBitcoin, 2018. *Binance App: Crypto Trading Made Easy.* [Online] http://allcoinsnews.com/2018/01/06/binance-app-crypto-trading-made-easy/ [hämtat: 17.4.2018].

Kukreja, R., 2018. *Delta Crypto Portfolio Tracker App : All you need to know.* [Online] https://kryptomoney.com/delta-cryptocurrency-portfolio-app/ [hämtat: 21.4.2018].

Kuutti, W., 2017. *Kryptovaluutat ja lohkoketjut: mahdollisuus vai uhka*. Books on Demand.

Shaping Tomorrow, 2015. *Future of Blockchain.* [Online] https://www.shapingtomorrow.com/home/alert/665529-Future-of--Blockchain [hämtat: 4.4.2018].

Snow, B., 2018. *Cryptocurrency Realization.* [Online] https://www.bittaxer.com/cryptotaxes/cryptocurrency-realization/ [hämtat: 23.4.2018].

Stephenson, B., 2018. *What is Coinbase? Coinbase is one of the easiest ways to buy cryptocurrency.* [Online] https://www.lifewire.com/what-is-coinbase-4156447 [hämtat: 11.4.2018].

Tradimo, (u.å.). *What determines the value of a cryptocurrency? Introduction to Cryptocurrencies.* [Online] https://learn.tradimo.com/cryptocurrencies/crypto-value (hämtat: 7.4.2018].

## **Figurförteckning**

Figur 1 Skapandet av Coinbase kontot på applikationen.

Figur 2 Coinbase Dashboard

Figur 3 Coinbase Buy/Sell

Figur 4 Coinbase Buy/Sell av Bitcoins

Figur 5 Coinbase köp av mynt var framgångsrikt

Figur 6 Coinbase aktivitetsdiagram https://www.bitcoinmarketjournal.com/buy-bitcoin-oncoinbase/ [hämtat: 13.4 2018]

Figur 7 Markets-fliken i applikationen

Figur 8 BTC-fliken i applikationen

Figur 9 Markets-fliken

Figur 10 TRX/BTC Buy/Sell-fliken i applikationen

Figur 11 Tidsintervallerna i applikationen

Figur 12 Buy-fliken för TRX i applikationen

Figur 13 Order Book-fliken

Figur 14 Market Trades-fliken i applikationen http://allcoinsnews.com/2018/01/06/binance-app-crypto-trading-made-easy/ [hämtat: 17.4 2018]

Figur 15 Delta applikationen https://cryptohackers.party/delta/ [hämtat: 19.4.2018]

Figur 16 Coinbase hemsida https://blockonomi.com/cash-out-cryptocurrencies/ [hämtat: 20.4.2018]

Figur 17 Localbitcoins hemsida www.localbitcoins.com [hämtat: 20.4.2018]

Figur 18 Exempel på kryptovaluta kontantkort https://blockonomi.com/cash-outcryptocurrencies/ [hämtat: 20.4.2018]